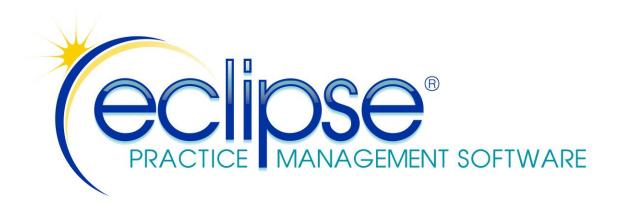

## File Layouts for SQL & ODBC Users

THE INFORMATION PROVIDED BELOW IS PROPRIETARY TO MPN SOFTWARE SYSTEMS, INC. IT IS BEING PROVIDED "AS IS". ALL INFORMATION IN THIS DOCUMENT IS SUBJECT TO CHANGE WITHOUT NOTICE.

THIS DOCUMENT ASSUMES SOME DEGREE OF FAMILIARITY WITH SQL, ODBC AND TYPICAL DBMS'S AND IS IDEALLY INTENDED FOR INDIVIDUALS WITH DEGREES IN THE COMPUTER SCIENCES. IT IS NOT PART OF ANY SUPPORT CONTRACT THAT COVERS YOUR ECLIPSE SOFTWARE. THE ACCURACY OF ANY RESULTS YOU OBTAIN IS ENTIRELY YOUR RESPONSIBILITY.

AS THE TITLE STATES, THIS DOCUMENT SUPPLIES FILE LAYOUT INFORMATION. IT IS NOT AN ODBC PRIMER OR MANUAL. IN THE EVENT YOU'RE UNFAMILIAR WITH ODBC, WE SUGGEST YOU USE A SEARCH ENGINE OR AN APPROPRIATE TEXT BOOK TO RESEARCH THE TOPIC. INFORMATION ON THE SUBJECT IS READILY AVAILABLE FROM A VARIETY OF SOURCES.

IT'S EXPECTED THAT YOU ARE EITHER DEVELOPING SOFTWARE TO INTERFACE DIRECTLY WITH THE ECLIPSE DATABASE THROUGH FAIRCOM'S ODBC DRIVER OR USING EXISTING THIRD PARTY SOFTWARE (E.G. MICROSOFT ACCESS) TO DO THE SAME.

FINALLY, NOTE THAT THIS DOCUMENT HAS BEEN IN WIDESPREAD USE SINCE 1999, AND HAS BEEN USED TO IMPLEMENT A WIDE RANGE OF PROGRAMS - FROM MINOR REPORTS TO SOPHISTICATED PROJECTS - THAT PERFORM EXTENSIVE AUTOMATED TASKS. IN THE EVENT THAT THE ABOVE IS NOT SELF EXPLANATORY, PLEASE RECONSIDER YOUR INTENT.

TECHNICAL QUESTIONS WITH REGARD TO ODBC IMPLEMENTATION AND TROUBLESHOOTING ARE CONSIDERED BILLABLE AT OUR STANDARD HOURLY RATE.

Last revised: 6/28/2018

#### ECLIPSE comes in two flavors:

- Client/Server
- Standalone multi-user

ECLIPSE Client software interacts with a FairCom database server. New servers (v11 & newer) have a direct SQL interface. Older servers and standalone programs require an ODBC driver. (The SQL interface is faster.) The end user needs to acquire the driver through EES. We recommend & prefer SQL interfaces. Either ECLIPSE version has the capability to run current import utilities to create a SQL import table to enable the SQL interfaces. This interface exists on the ECLIPSE About dialog & requires an administrator password from the local end user.

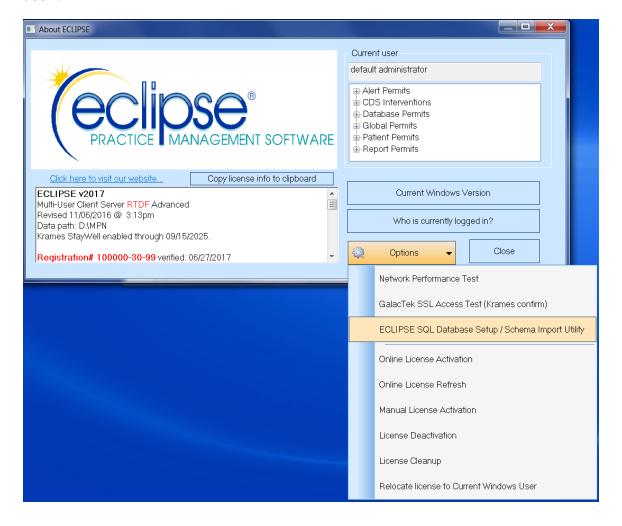

| ECLIPSE Files (Tables) as Defined for ODBC |                        |                                            |  |
|--------------------------------------------|------------------------|--------------------------------------------|--|
| Typical ODBC Name                          | Actual File Name       | Content                                    |  |
| ACCOUNTS                                   | Account.dat            | Services & credits                         |  |
| ACCOUNTARCHIVE                             | AccountArchive.dat     | Archived services & credits                |  |
| APPOINTMENTS                               | Appointment.dat        | Appointments                               |  |
| APPOINTMENTARCHIVE                         | AppointmentArchive.dat | Archived appointments                      |  |
| ATTORNEYS                                  | Attorney.dat           | Attorney names & addresses                 |  |
| AUDIT                                      | Audit.dat              | Tracks patient access & other history info |  |
| AUTHORIZATIONS                             | Authorization.dat      | Patient treatment authorizations           |  |
| BILLS                                      | Bill.dat               | Billing records                            |  |
| BILLARCHIVE                                | BillArchive.dat        | Archived bills                             |  |
| CONDITIONS                                 | Condition.dat          | Condition info (e.g. diagnoses, dates)     |  |
| CPTCODES                                   | CPT.DAT                | CPT codes, fee structures, etc.            |  |
| DOCTORS                                    | Doctor.dat             | Physician names & addresses, etc.          |  |
| DOCTORIDS                                  | DoctorID.dat           | Payer/Profile specific ID#'s               |  |
| EDOCUMENT                                  | EDocument.dat          | EDocument location                         |  |
| ENCOUNTER                                  | Encounter.dat          | Encounter data as XML                      |  |
| EMPLOYERS                                  | Employer.dat           | Employer names & addresses                 |  |
| FACILITIES                                 | Facility.dat           | Hospital/Facility names & addresses        |  |
| GUARANTORS                                 | Guarantor.dat          | Insured information                        |  |
| ICDCODES                                   | ICD.DAT                | ICD-9 codes                                |  |
| PATIENTS                                   | Patient.dat            | Patient names & addresses                  |  |
| PATIENTCASES                               | PatientCase.dat        | Svcs/crdts/garntrs/cndtns for one case     |  |
| PAYERS                                     | Payer.dat              | Insurance company info                     |  |
| PERSONALINJURY                             | PersonalInjury.dat     | PI info                                    |  |
| PROFILES                                   | Profile.dat            | Billing profiles                           |  |
| REFERRALS                                  | Referral.dat           | Referral source names & addresses          |  |
| SOAP                                       | SOAP.DAT               | S.OA.P. notes                              |  |
| STATEFORMS                                 | StateForm.dat          | State-specific billing info                |  |
| SUBMITTERS                                 | Submitter.dat          | NSF Submitter info                         |  |
| WORKCOMP                                   | WorkComp.dat           | Comp info                                  |  |

In order to take advantage of the file layouts and field identifiers explained in this document, you must have the FairCom ODBC Driver loaded on your computer. This inexpensive driver (which is licensed per user by FairCom) can be purchased directly through EES.

## What this document is not

This document *does not* explain how to use ODBC or your report generator (e.g. Crystal Reports), load the FairCom drivers, or set up Microsoft ODBC Administration on your computer.

### What this document is

Our objective is to explain the relationships among the ECLIPSE database files and define database fields so you can intelligently access the ECLIPSE database directly without using the ECLIPSE program.

Before you can access the ECLIPSE database through an ODBC compliant application, you must first purchase and install the Faircom ODBC Driver as noted above.

#### **Definitions**

**Table** A file that contains a specific type of data (e.g. ICD codes). **Index** A file that provides access to a table in a pre-defined order (e.g.

alphabetized by last name).

**Database** Complete set of data tables used by ECLIPSE.

Member Individual record in a table (e.g. one attorney in ATTORNEYS).

Field Individual data in a member record such as first name, last name, etc.

## **Primary Keys & Inter-Table Relationships**

Before we discuss the table hierarchy, it's important that we review the relationships formed when data in one table is assigned to or associated with data in a second table. For example a service may be assigned to a specific doctor in the DOCTORS table and a specific facility in the FACILITIES table. In order to achieve this relationship, the record in the ACCOUNTS table stores the **primary key** information for the assigned doctor and facility.

Primary keys are unique identifiers which are unique to a specific record in a given data table. ECLIPSE generally uses numeric keys that can be assigned to various records. Thus, a payer such as AETNA may be assigned ID #23 (primary key in PAYERS). Dr. Steve Smith may be assigned ID #17 (primary key in DOCTORS). The Golden Years Nursing Home may be assigned ID #191 (primary key in FACILITIES).

So, to continue with the above example, a service which is assigned to *Dr. Smith* when he visited a patient at the *Golden Years Nursing Home* will reflect the primary key information for the DOCTORS and FACILITIES table within this service record in the ACCOUNTS table.

Primary key relationships among the various files are the only way that data in one table can be associated with unique data in another.

## **Table Hierarchy**

*Secondary* tables such as ATTORNEYS, CPTCODES, DOCTORS, EMPLOYERS, FACILITIES, GUARANTORS, ICDCODES, etc. are generally indexed in both name and ID# order.

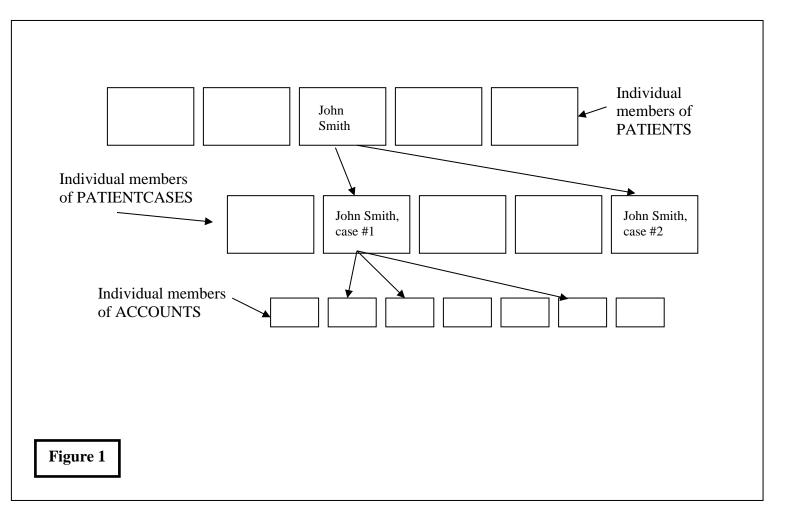

The primary patient file is PATIENTS. Each record in this file contains a patient name, address, phone #'s, social security #, etc., and represents a unique patient with a unique numeric identification #. For each patient, multiple patient cases may exist in PATIENTCASES. In turn each patient case may be associated with a member of DOCTORS, EMPLOYERS, PROFILES, etc. as well as multiple members of ACCOUNTS, BILLS, and REFERRALS. Graphically, the relationship looks something like **Figure 1**.

Each arrow is a reference to a specific member in another data table. Note that these references are not physical. Thus, the *John Smith* member of PATIENTS does not carry a map that contains the location of related members in other tables. Rather, it contains the primary key information required to look up the requested member in an index associated with the table. This index is no different than an index you might have used at the local library to determine the location of a book you wanted to read.

## **Important Notes**

• All patient related records (e.g. PATIENTCASES, ACCOUNTS, BILLS, etc.) have a primary index that includes a combination of the patient primary key (ECLIPSE assigned ID #) and case ID #. In the following sections, members that are also full or partial index keys are noted as KEY in red if the member is a key for the data in which it appears. A KEY to data in another table will appear in

- blue. If the member is a KEY for both the member and another table it will appear in green.
- Not all fields in the database are made public through ODBC. These fields are generally for internal use only.

The remaining sections of this guide discuss the members of each table alphabetically by table name. The following descriptors will be used within brackets ([ descriptor ]):

- C-xx Character based string (e.g. a last name) where xx = the number of characters in the field.
- I Numeric field that only handles integer values (e.g. 1, 2, 3, 77, 1292, etc.).
- F Numeric field that handles floating point (fractional) numbers such as dollar amounts (e.g. 24.25, 70, 1000.08, etc.).
- B Boolean value (true or false).
- D Date.
- T Time.
- \*\* You can update this field. In general, most fields are read-only to avoid potential database corruption. Fields marked with \*\* can be updated through ODBC. The ECLIPSE database can be enabled to provide complete Read/Write access to all fields (explained elsewhere in this document).

## **Data Relationship Examples**

## Alphabetical patient report with balances

Use **PATIENTS** with the **PatientLNameKey** index. The members you might include in the report include *PatientID*, *LastName*, *FirstName*, and *Balance*.

## All services in date order by patient in alphabetical order

Use **PATIENTS** with the **PatientLNameKey** index. For each patient, use the *PatientID* field to search the **PatientCaseKey** index to retrieve each related patient case in **PATIENTCASES**. For each case, retrieve, related entries in **ACCOUNTS** using *PatientID* and *PatientCaseID* to search the **AccountPatIDKey** index and use members where the *EntryType* = 2 — indicating a service.

## All credits assigned by payer alphabetically by payer.

Create a temporary index on **ACCOUNTS** using field *PayerID*. Traverse **PAYERS** using **PayerNameKey** or **PayerIDKey**. Use the *PayerID* field of the **PAYERS** member to search the temporary index and sum the credits for each payer.

## **ODBC Driver Settings**

FairCom ODBC driver settings should be as follows:

- Max columns 256
- Data buffer size 64
- Index buffer size 64

• Sector size 128

• **Column order** By Table Position

• **Key padding** NULLs

• Alignment default

• **Data padding** NULLs

• **Driver type** Multi-User (non-Server) or TCP/IP (FairCom Server)

• Case insensitive string comparison should be checked.

## **Creating Read/Write Data Tables**

Under no condition will MPN Software Systems bear responsibility for data errors incurred as a result of information left out of this document due to oversight, misinterpretation of this document, or any other problems that might arise in the process of writing to ECLIPSE data tables. The entire responsibility for data integrity is yours.

All tables are Read/Write by default. You must adhere to the rules below — at a minimum — to ensure the integrity of the database. Our hourly fees to repair data (when we can) are very high.

If you expect to write data to the ECLIPSE database, please make sure you update the driver settings to change the driver's mode to *Read/Write* from *Read Only*.

#### **Minimum Rules**

- Patient identifiers must be unique and strictly numeric. These identifiers must be propagated throughout related data tables (e.g. accounts, bills, appointments, conditions, etc.).
- Patient & case identifiers (which begin at 1) must be assigned to any account, case, condition, appointment or other records that require them.
- Each patient record must have a corresponding record in the patient case file created with an associated case ID of 1. Subsequent cases created for a given patient ID should be numbered sequentially.
- You should not directly create bills in the BILLS table. "Billed" services & credits must have corresponding bills created for them by ECLIPSE after you assign appropriate bill #'s to the ACCOUNTS::Bill# field. The BILLS table can then be created "on the fly" a licensed copy of ECLIPSE is in use, an appropriate password for the current date and time is obtained from technical support personnel, and Re-create missing/damaged bills records is selected from the File | File Maintenance | Repair menu.
- All data records should be properly "zero-filled" prior to making field assignments.
- Expected initializations:

## o PATIENTS:

• Gender: F

• Start Date: Today's date

CONDITIONS:
 Primary/Secondary/TertiaryGuarantor: -1

## **ACCOUNTS**

## **Description**

This file contains all services and credits for each patient case.

#### **Data Fields**

**SerialID.** [I KEY] A numeric integer value unique to each member of the

table. This value is used to determine links for line item payments.

**Example:** If a payment has been credited to this service, the

*LinkedTo* member will contain the *SerialID* of this member record.

PatientID [I KEY] The patient ID associated with this transaction.

Date [D KEY] The date this service took place (set by the user).

**ToDate** [D] The through date set by the user.

**PatientCaseID** [I KEY] The patient case associated with this transaction.

**EntryType** [I] Determines the type of entry. Possible values are as follows:

Service 1 2 Sales tax 3 Interest 4 Late charge 55 Payer payment 56 Cash payment 57 Check payment 58 Credit card payment 59-108 User defined payments

Payer write-off Patient write-off

111-160 User defined write-offs (adjustments)

**SubEntryType** *Not currently used.* 

**OfficeCode** [C-15 KEY] *If this is a service*: corresponds to a member in the

CPTCODES table.

CPT Code [C-15] If this is a service Modifiers [C-15] If this is a service PlaceOfService [C-3] If this is a service [C-3] If this is a service

ICD1 [C-10 KEY] If this is a service ICD2 [C-10 KEY] If this is a service ICD3 [C-10 KEY] If this is a service ICD4 [C-10 KEY] If this is a service

ESPDT [C-1] If this is a service
Emergency [B] If this is a service:
COB [B] If this is a service:
CheckNumber [C-27] If this is a service
Units [F] If this is a service

**Amount** [F] Dollar amount of this transaction.

SalesTax[F] If this is a serviceDeductibleApplied[F] If this is a servicePatientOwes[F] If this is a servicePatientPaid[F] If this is a service

**PayerPaid** [F] *If this is a service* 

**BalanceForward** [F] *Used only during RAM-based operations.* 

**GuarantorID** [I KEY] If this is a credit: Assigned guarantor in GUARANTORS.

PayerID[I KEY]If this is a credit: Assigned payer in PAYERS.DoctorID[I KEY]Assigned physician (part 1) in DOCTORS.OfficeID[I KEY]Assigned physician (part 2) in DOCTORS.

**FacilityID** [I KEY] Assigned facility in FACILITIES.

**ReferralID** [I KEY] If this is a service: Assigned billing referral in

REFERRALS.

**LinkedTo** [I] If this is a credit: contains the **SerialID** of the service to which

it is linked.

**FirstUnbilled** *Not currently used.* 

**BillingCode** [I] If this is a service: Filter based on member of the same name in

CPTCODES. This filter determines — based on category — whether this service will be included on non-patient bills.

**Condition** [I KEY] *If this is a service*: assigned condition in CONDITIONS

based on this patient case.

**Bill**# [I\*\*] The bill number to which this member is currently assigned.

"0" (zero) represents unbilled transactions. This information is exposed for updating due to conditional index support. Do not

update this field.

Comments [C-31]

### **Available Indexes**

**AccountPatIDKey:** PatientID / PatientCaseID / Date / SerialID. This index is used to quickly obtain all entries for a given patient case.

**AccountDateKey:** Date / : PatientID / PatientCaseID. This index is used to traverse the table in date order.

**AccountUnBilledByID:** PatientID / PatientCaseID / Date. This conditional index is used to quickly obtain all unbilled entries for a given patient case.

## **Important Notes**

Text descriptions for user-defined credits cannot be accessed via ODBC. User-defined payments as assigned from the File | File Maintenance | Transaction Types | User Defined Payment Types sub-menu correspond to EntryType integer values 59 – 108. User-defined adjustments as assigned from the File | File Maintenance | Transaction Types | User Defined Adjustment Types sub-menu correspond to EntryType integer values 111 – 160.

In both cases above only the first 16 description fields are currently available to users.

## **Appointments**

#### **Data Fields**

PatientID[I KEY] The patient ID associated with this appointment.DoctorID[I KEY]Assigned physician (part 1) in DOCTORS.OfficeID[I KEY]Assigned physician (part 2) in DOCTORS.

**Date** [D KEY] The date of this appointment.

**DateScheduled** [D KEY] Date the user added this appointment.

**Time** [T KEY] Time this appointment begins **BlockEndTime** [T] End time when **DefineBlock** is TRUE.

**TextColor** [I] RGB value for color mix. Default to 0 (black).

**DurationInMinutes** [I] Duration of this appointment in minutes from **StartTime**.

**Room** [I] Room number if applicable.

Patient CaseID[I KEY] The patient case associated with this transaction.Width[I] Simultaneous time slots occupied. Default to 1.NewPatient[B] TRUE if this is a new patient appointment.Cancelled[B] TRUE if this appointment was cancelled.Rescheduled[B] TRUE if this appointment was rescheduled.

Visit [B] TRUE if this appointment has been completed.

**DefineBlock** [B] TRUE if this member defines a blocked time range for a

specific date.

**DefineReminder** [B] TRUE if this member stores reminders / comments.

**Arrived** [B] TRUE if patient has arrived/not completed the appointment.

NewPatientLast [C-26] Last name if patient is not in PATIENTS.

NewPatientFirst [C-15] First name if patient is not in PATIENTS.

NewPatientMI [C-1] Middle initial if patient is not in PATIENTS.

**Comments** [C-50\*\*] Comments

#### Available Indexes

AppointmentKey. Date / Time

PatAppointmentKey. PatientID / PatientCaseID / Date / Time

DateScheduledKey. DateScheduled

## **Attorneys**

## **Description**

Attorney information

#### **Data Fields**

AttorneyID [I KEY] Primary key for this member for use during assignments.

FirmName [C-30]FirstName [C-15 **KEY**] [C-25 KEY] LastName Attention [C-35\*\*] [C-35\*\*] Address [C-35\*\*] Address2 City [C-20\*\*] State [C-2\*\*],Zip [C-10-\*\*] Phone [C-12\*\*] [C-4\*\*] Extension, [C-12\*\*] Fax [C-30]Email

AttorneyIDKey. AttorneyID AttorneyNameKey. LastName / FirstName / AttorneyID

## **Audit**

## **Description**

Tracks a variety of information by date including patient folder access, form letter generation & certain types of deletions (some deletions and all modification specifics are maintained in a separate database that is inaccessible via ODBC).

## **Data Fields**

| Data / Torac              |                                                            |      |  |
|---------------------------|------------------------------------------------------------|------|--|
| PatientID                 | [I KEY]                                                    |      |  |
| Date                      | [D KEY]                                                    |      |  |
| Type                      | [I] Conditional index assignment. Defined as               |      |  |
| 1,100                     | DT REPORT AGEDRECEIVABLES 5                                |      |  |
|                           | DT REPORT DAYSHEET                                         | 10   |  |
|                           | DT FORMLETTER                                              | 15   |  |
|                           | DT BILL COPY                                               | 20   |  |
|                           | DT BILL COPYPATIENT                                        | 25   |  |
|                           | DT BILL SECONDARY                                          | 30   |  |
|                           | <del>-</del> -                                             |      |  |
|                           | DT_INSURANCETRACER                                         | 35   |  |
|                           | DT_STATEMENT_BYBILL                                        | 40   |  |
|                           | DT_STATEMENT_ITEMIZED                                      | 45   |  |
|                           | DT_STATEMENT_PREPRINTED                                    | 50   |  |
|                           | DT_STATEMENT_ATTORNEY                                      | 55   |  |
|                           | DT_MAX                                                     | 56   |  |
|                           |                                                            | 1000 |  |
|                           | DT_PHI_ACCESS                                              | 1000 |  |
|                           | DT_PHI_DELETE                                              | 1001 |  |
|                           | DT_PHI_DELETE_LEDGER                                       | 1002 |  |
|                           | DT_PHI_DELETE_BILL                                         | 1003 |  |
|                           | DT_PHI_DELETE_APPOINTMENT                                  | 1004 |  |
|                           | DT_PHI_DELETE_AUTHORIZATION                                | 1005 |  |
|                           | DT_PHI_DELETE_CASE                                         | 1006 |  |
|                           | DT_PHI_DELETE_CONDITION                                    | 1007 |  |
|                           | DT_PHI_DELETE_EDOCUMENT                                    | 1008 |  |
|                           | DT_PHI_ACCESS_EDOCUMENT                                    | 1050 |  |
|                           | DT_PHI_EDIT_EDOCUMENT                                      | 1075 |  |
|                           | DT PHI ARCHIVE APPOINTMENT                                 | 1100 |  |
|                           | DT PHI ARCHIVE BILL                                        | 1101 |  |
| PatientCaseID             | [I KEY]                                                    |      |  |
| DeletedRecCreatedByUserID |                                                            |      |  |
| DeletedRecCreatedByDate   | [D] If deleted record: date originally created             |      |  |
| DeletedRecCreatedByTime   | [T] If deleted record: time originally crea                |      |  |
| DeletedRecObjectDate      | [D] If deleted record: date assigned to bill/service, etc. |      |  |
| BillID                    | [I] Bill ID if applicable                                  |      |  |
|                           | * *                                                        |      |  |

| PatientFolderAccess | [I] Access is determined by a comof the values below: | abination (OR'd) |
|---------------------|-------------------------------------------------------|------------------|
|                     | DT FOLDER APPOINTMENT                                 | 1                |
|                     | DT FOLDER CASE                                        | 2                |
|                     | DT_FOLDER_CONDITION                                   | 4                |
|                     | DT FOLDER EHR                                         | 8                |
|                     | DT FOLDER GUARANTOR                                   | 16               |
|                     | DT_FOLDER_HISTORY                                     | 32               |
|                     | DT_FOLDER_LEDGER                                      | 64               |
|                     | DT_FOLDER_NOTES                                       | 128              |
|                     | DT_FOLDER_PERSONAL                                    | 256              |
|                     | DT FOLDER PICOMP                                      | 512              |
|                     | DT_FOLDER_SOAP                                        | 1024             |
| PatientFolderEdit   | [I] Same as above for edits.                          |                  |
| Comments            | [C-26] Additional data                                |                  |

Some indexes below are conditional indexes for performance reasons.

AuditDateKey. Date.

AuditIDKey. PatientID, PatientCaseID, Date.

**AuditReportKey**. PatientID, PatientCaseID, Date. [Conditional: Type < 1000] **AuditPHIAccessKey**. PatientID, PatientCaseID, Date. [Conditional: Type = 1000] **AuditPHIDeleteKey**. PatientID, PatientCaseID, Date. [Conditional: Type > 1000]

## **Authorizations**

## **Description**

Authorization information for each Condition in the Condition table.

### **Data Fields**

| [I KEY] A unique ID generated by the DBMS.                        |
|-------------------------------------------------------------------|
| [I KEY] Patient ID associated with this authorization             |
| [D**] Start date if applicable                                    |
| [D**] Stop date if applicable                                     |
| [I KEY] Associated insurance co. if applicable                    |
| [I KEY] Associated referral if applicable                         |
| [I KEY] Associated provider if applicable                         |
| [I KEY] Associated provider if applicable                         |
| [F] Maximum amount to be charged on this authorization            |
| [I KEY] The patient case associated with this transaction         |
| [I KEY] Associated condition in CONDITIONS.                       |
| [I**] See the DOCTORS::Degree field for values                    |
| [I**] Total # of service dates (based on CPTCODES members         |
| that are considered to be office visits) which are allowed by the |
| payer.                                                            |
| [B**] TRUE if this record is currently considered to be "in use"  |
| [C-31] Authorization# assigned by the payer                       |
| [C-51] Free form comments                                         |
|                                                                   |

AuthorizationIDKey. PatientID, PatientCaseID, ConditionID, StartDate, SerialID.

## Bills

## **Description**

Each member contains a summation of charges and credits, responsibility, and amounts owed for a specific bill # attached to a patient's case. Members of this database are created automatically during bill generation as unbilled services are billed.

#### **Data Fields**

**PatientID** [I KEY] The patient ID associated with this transaction. **PatientCase** [I KEY] The patient case associated with this transaction.

**BillNumber** [I KEY] The bill # that was generated automatically at the time this

bill was generated.

**DoctorID** [I KEY]Assigned physician (part 1) in DOCTORS. **OfficeID** [I KEY]Assigned physician (part 2) in DOCTORS. **Date** [D KEY] Date this bill was originally generated

FromDate [D] First date of service on this bill ToDate [D] Last date of service on this bill

LastTracer[D\*\*] Last date an insurance tracer was sent.LastCopy[D\*\*] Last date a copy of this bill was prepared.LastStatement[D\*\*] Last date a statement was generated.

**Condition** [I KEY] Condition associated with this bill in CONDITIONS. **TotalVisits** [I] Total # of visits (i.e. distinct dates of service) on this bill.

FirstVisit [I] First visit visits (i.e. date of service) on this bill.

Settled [B] Indicates that the balance on this bill is \$0.00

**ECSFlag** [B] If *TRUE*, this bill was originally generated for electronic claim

submission.

**Destination** *Not currently used.* **Remarks** [C-74\*\*] Comments

**Fees** [F] Total charges on this bill.

Interest [F] Total interest charges added to this bill.

LateCharge [F] Total late charges added to this bill.

SalesTax[F] Total sales tax added to bill.PatientPayments[F] Total patient payments.PayerPayments[F] Total insurance payments.PatientAdjustments[F] Total patient adjustments.PayerAdjustments[F] Total payer adjustments.PatientOwes[F] Total patient responsibility.PayerOwes[F] Total payer responsibility.

#### Available Indexes

BillPatientIDKey. PatientID / PatientCase / BillNumber / Date

## **Conditions**

## **Description**

Conditions contain extended diagnostic information and are assigned to members of PATIENTCASES. Members of BILLS keep track of the CONDITIONS member that was in use at the time the bill was generated.

#### **Data Fields**

**PatientID** [I KEY] The patient ID associated with this transaction. **ConditionDate** [D\*\*] Date this condition becomes effective. When a new

condition is added, this date is used to determine which

condition unbilled services belong to.

**ConditionStopDate** [D\*\*] Stop date for billing purposes

**FirsConsulted** [D\*\*] Date patient originally consulted the doctor for this

condition.

**FirstOccurrence** [D\*\*] Date injury/illness occurred. **PreviousSymptomsDate** [D\*\*] Date of any previous symptoms.

HospitalizedFrom [D\*\*]
HospitalizedTo [D\*\*]
DisabilityFrom [D\*\*]
DisabilityTo [D\*\*]
PartialDisabilityFrom [D\*\*]
PartialDisabilityTo [D\*\*]
ReturnToWork [D\*\*]

**LastXrayDate** [D\*\*] Medicare/chiropractic requirements.

NatureOfIllnessDate [D\*\*]

**DateLastSeen** [D\*\*] Secondary payer authorization thru date.

AccidentTime [T\*\*]
SupervisingReferralID [I\*\* KEY]
LabCharges [F\*\*]

PatientCase[I KEY] The patient case associated with this transaction.PatientConditionID[I KEY] Unique identifier for this condition as determined

by patient case.

**TotalVisits** [I] Accumulated visits on this condition.

**MedicareVisitOverride** [I\*\*] Medicare/chiropractic requirements. This member

allows user to compensate for prior visits that are not

included in the ECLIPSE database.

**PrimaryGuarantor** [I KEY\*\*] Assigned guarantor from PATIENTCASES:

Not assigned = -1, GuarantorID1 = 0, GuarantorID2 = 1,

GuarantorID3 = 2, GuarantorID4 = 3.

**SecondaryGuarantor** [I KEY\*\*] Assigned guarantor from PATIENTCASES:

Not assigned = -1, GuarantorID1 = 0, GuarantorID2 = 1,

GuarantorID3 = 2, GuarantorID4 = 3.

**TertiaryGuarantor** [I KEY\*\*] Assigned guarantor from PATIENTCASES:

Not assigned = -1, GuarantorID1 = 0, GuarantorID2 = 1,

GuarantorID3 = 2, GuarantorID4 = 3.

NatureOfIllness [I] Medicare/chiropractic. ACUTE = 0, CHRONIC = 1,

EXACERBATION = 2, PERMANENT = 3.

**AccidentType** [I] NONE = 0, AUTO = 1, OTHER = 2.

**EmploymentStatus** [I] NONE = 0, FT\_STUDENT = 1, PT\_STUDENT = 2,

 $NOT_STUDENT = 3$ ,  $FT_EMPLOYED = 4$ ,

PT\_EMPLOYED = 5, NOT\_EMPLOYED = 6, RETIRED = 7, SELF\_EMPLOYED = 8, ACTIVE\_MILITARY = 9.

 ICD1
 [C-10\*\*]

 ICD2
 [C-10\*\*]

 ICD3
 [C-10\*\*]

 ICDDescription1
 [C-55\*\*]

 ICDDescription3
 [C-55\*\*]

 ICDDescription4
 [C-55\*\*]

**SubluxationLevel** [C-15\*\*] Medicare / chiropractic.

AccidentState [C-2\*\*]
AcceptAssignment [B\*\*]
LabWorkDone [B\*\*]
WorkRelated [B\*\*]
PreviousSymptoms [B\*\*]
ComplicatedCondition [B\*\*]

### **Available Indexes**

ConditionIDKey. PatientID / PatientCase / PatientConditionID

## **CPTCodes**

## **Description**

All services added to ACCOUNTS must exist in CPTCODES. This table holds a great deal more than services. It contains overrides for responsibility, inventory control, etc. To retrieve a CPTCODES member for a specific patient, the OfficeCode must be combined with the ProfileID of the PATIENTCASE member. If none exists for the OfficeCode, there must be an equivalent index entry with a ProfileID of 0.

## **Data Fields**

**OfficeCode** [C-15 KEY] This member is the primary key used to identify this

field in ACCOUNTS when services are added.

**Description** [C-41 KEY] Description of this service

**CPTType** [I] If this member is a service, then the value of this field is 0

(zero). If the value is 1 (one), this member is a MACRO that contains multiple OfficeCodes as defined in Macro1 through

Macro10.

Macro1 [C-15 KEY] If CPTType = 1, an Office code. Macro2 [C-15 KEY] If CPTType = 1, an Office code. Macro3 [C-15 KEY] If CPTType = 1, an Office code. [C-15 KEY] If CPTType = 1, an Office code. Macro4 [C-15 KEY] If CPTType = 1, an Office code. Macro5 [C-15 KEY] If CPTType = 1, an Office code. Macro6 [C-15 KEY] If CPTType = 1, an Office code. Macro7 Macro8 [C-15 KEY] If CPTType = 1, an Office code. Macro9 [C-15 KEY] If CPTType = 1, an Office code. Macro10 [C-15 KEY] If CPTType = 1, an Office code.

**CPT** [C-15] CPT-4 code.

**Modifiers** [C-15] **PlaceOfService** [C-3]

**NDCPOS** [C-3] POS for NDC direct electronic billing.

**TypeOfService** [C-3].

**NDCTOS** [C-3] TOS for NDC direct electronic billing.

RDX [C-20] Prescription info
CLIA [C-20] HCFA Laboratory ID
OrderedFrom [C-53] Inventory source.
Revenue Code [C-4] UB-92 info

ICDCC [C-4] OD-72 IIIO

**HCPCS** [C-10] UB-92 info. *Not currently used.* 

Fee [F]

NonCoveredCharge [F] UB-92 info. Not currently used.

**AutoWriteOff** [F] Dollar amount to written off automatically when this service is

used.

**SalesTaxRate** [F] Override config sales tax rate. *Not currently used*.

Units [F]

**UnitPrice** [F] Inventory per item price.

**CoveredAmount** [F] Patient copayment

**LastOrdered** [D] Last date this inventory item was ordered.

**ProfileID** [I KEY] ID in PROFILES for this version of OfficeCode.

**BarCode** [I] Quicknotes identifier for charge import.

**CurrentInventory** [I] Quantity on hand

MinimumInventory [I] Level at which notification should occur.

**BillingCode** [I] Filter to determine if this item can be billed to primary payer

based on BillingCodeFilter (not available via ODBC) in PAYERS.

Possible values are:

BC\_NONE 0 BC DIAGNOSTIC TEST 1 **BC THERAPY** 2 **BC\_VITAMINS** 4 BC SALES TAX 8 BC LATE CHARGES 16 **BC CONSULTATION** 32 BC LABORATORY 64

**CoverageType** [I] Possible values are: PCT\_USE\_PATIENT = 0,

PCT MANUAL OVERRIDE = 1, PCT COPAY PATIENT = 2

**TimeIncrement** [I] Anesthesia minutes for use with Units. **FeeOverride** [B] Overide fee during service entry? **Visit** [B] Count as a office visit for statistics?

**Taxable** [B] Apply sales tax.

**AssignAWO2Payer** [B] Assign auto write-off to payer.

#### **Available Indexes**

CPTOfficeCodeKev. OfficeCode / ProfileID

**CPTKey.** CPTCode / ProfileID **CPTNameKey.** Description

## **Doctors**

## **Description**

Doctor information.

#### **Data Fields**

```
DoctorID
                  [I KEY] Numeric primary key for the DOCTORS table.
OfficeID
                  [I KEY] Numeric primary key for the DOCTORS table.
Clinic
                  [C-34] Business name.
FirstName
                  [C-15 KEY]
LastName
                  [C-25 KEY]
Suffix
                  [C-10]
                  [I] Possible values are:
Degree
                        DEGREE_NONE
                                                 0
                        DEGREE_DC
                                                 1
                        DEGREE DDS
                                                 2
                        DEGREE DO
                                                 3
                        DEGREE DPM
                                                 4
                                                 5
                        DEGREE_MASSAGE
                        DEGREE MD
                                                 6
                        DEGREE_PT
                                                 7
                        DEGREE PHD
                                                 8
Address
                  [C-35**]
                  [C-20**]
City
                  [C-2**]
State
Zip
                  [C-10**]
Phone
                  [C-12**]
Extension
                  [C-4**]
Fax
                  [C-12**]
Email
                  [C-30**]
PINxxx
                  [C-30**] Each of 8 PIN's must correspond to the type below.
PINTypexxx
                  [I**] Possible type values are:
                        ID_NONE
                                                 0
                        ID BCBS
                                                 1
                        ID BLUECROSS
                                                 2
                        ID_BLUESHIELD
                                                 3
                        ID CHAMPUS
                                                 4
                                                 5
                        ID COMMERCIAL
                                                 6
                        ID_EDIPIN
                                                 7
                        ID_EMPLOYER
                                                 8
                        ID_GROUP
                        ID LOSPIN
                                                 9
                        ID MEDICAID
                                                 10
                        ID_MEDICARE
                                                 11
                        ID NPI
                                                 12
                        ID_OTHER
                                                 13
                        ID PIN
                                                 14
                        ID_SOCIALSECURITY
                                                 15
```

ID SPECIAL 16 ID\_SPECIALTY 17 ID\_STATELICENSE 18 ID\_UPIN 19 ID\_CLIA 20 ID\_MAMMOGRAPHY 21 ID\_NETWORKPLAN 22 ID\_LOCATIONNUMBER 23

Comments [C-31\*\*]

### **Available Indexes**

**DoctorIDKey.** OfficeID / DoctorID

**DoctorNameKey.** LastName / FirstName / OfficeID / DoctorID

## **DoctorIDs**

## **Description**

This table allows relationships to be created between DOCTORS and *either* PROFILES or PAYERS for the purposes of adding unique id #'s for the myriad of organizations that assign them.

### **Data Fields**

| DoctorID   | [I KEY] |
|------------|---------|
| OfficeID   | [I KEY] |
| PayerID    | [I KEY] |
| ProfileID  | [I KEY] |
| ReferralID | [I KEY] |

**PINxxx** [C-30\*\*] Each of 8 PIN's must correspond to a type below.

**PINTypexxx** [I\*\*] Possible type values are:

| ID_NONE           | 0  |
|-------------------|----|
| ID_BCBS           | 1  |
| ID_BLUECROSS      | 2  |
| ID_BLUESHIELD     | 3  |
| ID_CHAMPUS        | 4  |
| ID_COMMERCIAL     | 5  |
| ID_EDIPIN         | 6  |
| ID_EMPLOYER       | 7  |
| ID_GROUP          | 8  |
| ID_LOSPIN         | 9  |
| ID_MEDICAID       | 10 |
| ID_MEDICARE       | 11 |
| ID_NPI            | 12 |
| ID_OTHER          | 13 |
| ID_PIN            | 14 |
| ID_SOCIALSECURITY | 15 |
| ID_SPECIAL        | 16 |
| ID_SPECIALTY      | 17 |
| ID_STATELICENSE   | 18 |
|                   |    |

ID\_UPIN 19
ID\_CLIA 20
ID\_MAMMOGRAPHY 21
ID\_NETWORKPLAN 22
ID\_LOCATIONNUMBER 23

#### **Available Indexes**

**DoctorIDKey1.** OfficeID / DoctorID / PayerID / ProfileID **DoctorIDKey2.** OfficeID / DoctorID / ProfileID / PayerID

**DoctorIDKey3.** PayerID / OfficeID / DoctorID **DoctorIDKey4.** ProfileID / OfficeID / DoctorID **DoctorIDKey5.** ReferralID / PayerID / ProfileID **DoctorIDKey6.** ReferralID / ProfileID / PayerID

## **EDocuments**

## **Description**

This database contains all the information necessary to locate assigned documents. The actual documents are not contained in this file. Instead, file & relative path information point to a copy of the original document.

### **Data Fields**

**EDocumentID** [I KEY] Auto generated unique ID#.

**PatientID** [I KEY] The patient ID associated with this document.

**FileType** [I] Possible values are:

0: Native including jpg, gif, tif, and other common image types.

1: TIF including most scans.

2: PDF Adobe acrobat3: DOC Microsoft WORD

4: XML XML

5: RTF Rich Text Format (usually a note).

6: MPG Video

7: AVI Video

8: SOAP Internal SOAP document.

**SubDirectoryID** [I] Integer value representing a sub-directory of the relative path\*

**ServiceDate** [D] Associated service date (optional)

PatientCaseID [I KEY] Patient case ID associated with this document

**BillID** [I] Associated bill# (optional)

**PermissionLevel** [I] 0 = standard, 1 = access by me, 2 = edit by me

PendingReview[B]DocumentType[C-20]Description[C-75]

FileName [C-127] Local file name (no path info)
AnnoFileName [C-127] Secondary file name (no path info)
Keywords [C-69] Keywords for use during searches
CreationDate [D] System date added automatically

EDocumentIDKey. EDocumentID

**EDocumentPatientIDKey.** PatientID / PatientCaseID / CreationDate

EDocumentDateKey. CreationDate (and time - not exposed)

**EDocumentPendingKey**. Next user (not exposed)

Documents are automatically stored in the **EDocuments** sub-folder that exists in the main ECLIPSE folder (usually mpn) where all your other data is stored (even if you use a multi-directory version of ECLIPSE). Assuming a typical B&W scanned document requires 50KB (kilobytes), approximately 20 images can be stored per MB (megabyte). Thus, approximately 20,000 images can be stored per GB (gigabyte).

For high volume applications, it might be preferable to offload images to another location -- such as a high speed server on the network. The **eclipse.ini** file in each ECLIPSE data directory can be used to specify an alternate path to store documents. This file is a standard ASCII file & can be edited with any ASCII editor (such as Notepad). Simply remember to press the **Enter** key after entering the requisite information (one line of text) as described below.

This path can be changed at any time, as long as all document files are moved to the new location.

The **DB\_EDOCUMENT\_PATH** variable allows you to set a new path. For example: **DB\_EDOCUMENT\_PATH=c:\Documents.** 

If the path you set using the DB\_EDOCUMENT\_PATH is invalid, a messagebox will appear directly after the database is opened.

Documents exist along the relative path as noted above on an extended path as determined by the **SubDirectoryID**. Thus, a typical path might be c:\mpn\edocuments\1\docname.tif

## **Employers**

### **Description**

Employer information.

### **Data Fields**

| EmployerID | [I KEY]    |
|------------|------------|
| Company    | [C-30 KEY] |
| Address    | [C-35**]   |
| Address2   | [C-35**]   |
| City       | [C-20**]   |
| State      | [C-2**]    |
| Zip        | $[C_10**]$ |
| Phone      | [C-12**]   |
| Extension  | [C-4**]    |
| Fax        | [C-12**]   |
| Email      | [C-30**    |

EmployerIDKey. EmployerID

EmployerIDKey. Company / EmployerID

## **Facilities**

## **Description**

This table generally serves as a repository for nursing homes, hospitals, or other treatment centers at which services were rendered.

## **Data Fields**

| Data i leius      |                                      |                          |
|-------------------|--------------------------------------|--------------------------|
| <b>FacilityID</b> | [I KEY]                              |                          |
| Facility          | [C-30 KEY] Name of facility          |                          |
| Address           | [C-356**]                            |                          |
| City              | [C-20**]                             |                          |
| State             | [C-2**]                              |                          |
| Zip               | [C-10**]                             |                          |
| Phone             | [C-12**]                             |                          |
| BillingID         | [C-15**] Identification # for claim  | forms.                   |
| POS               | [C-3**] Alternate Place of Sevice of | code for claims          |
| PINxxx            | [C-30**] Each of 5 PIN's must con    | respond to a type below. |
| <b>PINTypexxx</b> | [I**] Possible type values are:      |                          |
|                   | ID_NONE                              | 0                        |
|                   | ID_BCBS                              | 1                        |
|                   | ID_BLUECROSS                         | 2                        |
|                   | ID_BLUESHIELD                        | 3                        |
|                   | ID_CHAMPUS                           | 4                        |
|                   | ID_COMMERCIAL                        | 5                        |
|                   | ID_EDIPIN                            | 6                        |
|                   | ID_EMPLOYER                          | 7                        |
|                   | ID_GROUP                             | 8                        |
|                   | ID_LOSPIN                            | 9                        |
|                   | ID_MEDICAID                          | 10                       |
|                   | ID_MEDICARE                          | 11                       |
|                   | ID_NPI                               | 12                       |
|                   | ID_OTHER                             | 13                       |
|                   | ID_PIN                               | 14                       |
|                   | ID_SOCIALSECURITY                    | 15                       |
|                   | ID_SPECIAL                           | 16                       |
|                   | ID_SPECIALTY                         | 17                       |
|                   | ID_STATELICENSE                      | 18                       |
|                   | ID_UPIN                              | 19                       |
|                   | ID_CLIA                              | 20                       |
|                   | ID_MAMMOGRAPHY                       | 21                       |
|                   | ID_NETWORKPLAN                       | 22                       |
|                   |                                      |                          |

ID\_LOCATIONNUMBER 23

FacilityIDKey. FacilityID

FacilityNameKey. Facility / FacilityID

## **Guarantors**

## **Description**

The individual or entity who is ultimately responsible for payment. This may be an insured individual who has third party insurance (such as the patient, a parent, a spouse), or any other responsible party.

#### **Data Fields**

**PolicyID** 

**PayerContact** 

**GuarantorID** [I KEY]

**Deductible** [F\*\*] This deductible can be overridden at the patient case

level.

**Deductible Remaining** [F\*\*] How much of the deductible is left for the current

period (usually annual).

**PayerPercentage** [F\*\*] Percentage coverage by payer (see *CoverageType*). [F\*\*] Dollar amount of copayment (see *CoverageType*)..

PayerID [I KEY] EmployerID [I KEY]

**CoveragePlan** [I] Not currently used.

DateOfBirth[D\*\*]EffectiveDate[D\*\*]TerminationDate[D\*\*]SocialSecurity[I\*\*]HoldToDate[D\*\*]

LastName [C-25 KEY] **FirstName** [C-15 **KEY**] MiddleInitial [C-1 **KEY**] [C-35\*\*] Address [C-35\*\*] Address2 City [C-20\*\*]State [C-2\*\*]Zip [C-10\*\*] **HomePhone** [C-12\*\*] WorkPhone [C-12\*\*][C-4\*\*]WorkPhoneEx Fax [C-12\*\*] **Email** [C-30\*\*] **GroupName** [C-20\*\*]GroupID [C-30\*\*]

**Gender** [C-1] M = Male, F = Female **CoverageType** [C-1] Possible values are:

[C-30\*\*]

[C-20\*\*]

0 Cash patient (default)

1 Use percentage as patient coverage

2 Distribute copayment all services this date

3 Assign copayment by service

4 Assign a max to payer payment by visit

**PaperOnlyFlag** [B\*\*] Do not send this guarantor's bills electronically.

HoldStatements [B\*\*]
HoldBilling [B\*\*]
HoldAging [B\*\*]
HoldTracers [B\*\*]

**UseDeductible** [B\*\*] *Not currently used.* 

#### **Available Indexes**

GuarantorKey. GuarantorID

**GuarantorNameKey.** LastName / FirstName / MiddleInitial / GuarantorID

## **ICDCodes**

## **Description**

ICD-9 database.

#### **Data Fields**

ICDCode [C-10 KEY \*\*]
Category [C-25 KEY \*\*]
Description [C-55 KEY \*\*]

### **Available Indexes**

ICDIDKey. ICDCode

ICDDescriptionKey. Description

ICDCategoryKey. Category / ICDCode

## **Patients**

## **Description**

Basic patient information.

#### Data Fields

**PatientID** [I KEY] LastName [C-25 **KEY**] **FirstName** [C-15 **KEY**] MiddleInitial [C-1 KEY] [C-15\*\*] Nickname Address [C-35\*\*] Address2 [C-35\*\*]City [C-20\*\*][C-2\*\*]State Zip [C-10\*\*] BillToOverride  $[B^{**}]$ BillTo [C-30\*\*]

```
BillToAddress
                   [C-30**]
BillToAddress2
                   [C-30]
HomePhone
                   [C-12**]
WorkPhone
                   [C-12**]
                   [C-5**]
WorkPhoneExt
CellPhone
                   [C12**]
Beeper
                   [C-12**]
BeeperPIN
                   [C-12**]
                   [C-12**]
Fax
Email
                   [C-46**]
EmailWork
                   [C-46**]
                   [C-30**]
Spouse
EmergencyContact [C-35**]
UserDefinedKey
                   [C-10 KEY]
                   [F**] This field has only been exposed for conditional index
Balance
                   support. DO NOT UPDATE.
Birthdate
                   [D KEY **]
                   [I KEY **]
SocialSecurity
StartDate
                   [D^{**}]
LastVisit
                   [D]
PrevVisit
                   [D]
ReferralByPatID
                  [I KEY]
GeneralReferralKey [I KEY]
DefaultCase
                   [I]
ReferralSource
                   [I]
MailingLabelType
                  [I] Possible values
                         0
                               LBL FIRSTLAST
                         1
                               LBL_TITLEFIRSTLAST
                         2
                               LBL DRFIRSTLAST
                         3
                               LBL_THELASTFAMILY
                         4
                               LBL MRANDMRSFAMILY
                         5
                               LBL ONLYIFFILTERED
                         6
                               LBL_DONOTPRINT
MaritalStatus
                   [I] Possible values:
                         0
                               MS_SINGLE
                         1
                               MS MARRIED
                         2
                               MS WIDOWED
                         3
                               MS_DIVORCED
                         4
                               MS SEPARATED
                         5
                               MS_UNKNOWN
                   [C-1] M = Male, F = Female
Gender
ReleasedFromCare [B**]
                   [B^{**}]
Deceased
Alerts
                   [B^{**}]
                   [B^{**}]
Inactive
PrimaryPhone
                   [C-1] Possible values:
                            Unassigned
                         0
                         1
                            PHONE_HOME
                            PHONE WORK
```

3 PHONE\_CELL

4 PHONE\_BEEPER

SecondaryPhone

[C-1] Possible values:

0 Unassigned

1 PHONE\_HOME

2 PHONE\_WORK

3 PHONE\_CELL

4 PHONE\_BEEPER

### Available Indexes

PatientIDKey. PatientID

PatientLNameKey. LastName / FirstName / MiddleInitial

PatientDOBKey. Birthdate

PatientSocSecKey. SocialSecurity PatientUserDefKey. UserDefinedKey

PatientFNameKey. FirstName / MiddleInitial / LastName

PatientActiveKey. LastName / FirstName / MiddleInitial. Conditional index based on

balancfe & Inactive field.

## **PatientCases**

## **Description**

Each member of this table contains the crucial links for a given set of patient account entries, bill, guarantors, etc.

#### **Data Fields**

| PatientID          | [I KEY]  |
|--------------------|----------|
| DoctorID           | [I KEY]  |
| OfficeID           | [I KEY]  |
| FacilityID         | [I KEY]  |
| EmployerID         | [I KEY]  |
| AttorneyID         | [I KEY]  |
| ProfileID          | [I KEY]  |
| BillingReferralKey | [I KEY]  |
| Deductible1        | [F]      |
| DeductibleLeft1    | [F]      |
| GuarantorID1       | [I KEY]  |
|                    | ETT TO " |

**RelToGuarantor1** [I] Possible values are:

0 REL\_NONE 1 REL\_SELF 2 REL SPOUSE

3 REL\_NAT\_CHILD\_R

4 REL\_NAT\_CHILD\_NR

5 REL\_STEP\_CHILD

6 REL\_FOSTER\_CHILD

- 7 REL\_WARD\_OF\_COURT
- 8 REL EMPLOYEE
- 9 REL\_UNKNOWN
- 10 REL\_HANDICAPPED
- 11 REL\_ORGAN\_DONOR
- 12 REL\_CAD\_ORGAN\_DONOR

UseCaseDeductible1 [B]
Deductible2 [F]
DeductibleLeft2 [F]
GuarantorID2 [I KEY]

**RelToGuarantor2** [I] Possible values: see RelToGuarantor1.

UseCaseDeductible2 [B]
Deductible3 [F]
DeductibleLeft3 [F]
GuarantorID3 [I KEY]

**RelToGuarantor3** [I] Possible values: see RelToGuarantor1.

UseCaseDeductible3 [B]
Deductible4 [F]
DeductibleLeft4 [F]
GuarantorID4 [I KEY]

**RelToGuarantor4** [I] Possible values: see RelToGuarantor1.

UseCaseDeductible4 [B]
CaseBalance [F]
UnbilledCharges [F]
PatientCredits [F]
PatientOwes [F]
PayerOwes [F]
CommentColor [I]

PatientCaseID [I KEY]
HCFAComment [C-40\*\*]
StatementComment [C-70\*\*]
AddServicesComment [C-40]
Occupation [C-35]
CaseDescription [C-25]

#### **Available Indexes**

PatientCaseKey. PatientID / PatientCaseID

CaseGuarantorKev. GuarantorID1 / PatientID / PatientCaseID

## **Payers**

## **Description**

Generally, this table contains third party insurance carriers of all types. Most Boolean values below are specific to the CMS 1500 form.

#### **Data Fields**

PayerID [I KEY]
PayerName [C-35 KEY]

| Address                    | [C-35**]                                    |                           |  |
|----------------------------|---------------------------------------------|---------------------------|--|
| Address2                   | [C-35**]                                    |                           |  |
|                            | _                                           |                           |  |
| City                       | [C-20**]                                    |                           |  |
| State                      | [C-2**]                                     |                           |  |
| Zip                        | [C-10**]                                    |                           |  |
| Phone                      | [C-12**]                                    |                           |  |
| Fax                        | [C-12**]                                    |                           |  |
| Comments                   | [C-49**]                                    |                           |  |
|                            |                                             |                           |  |
| ECSPayerID                 | [C-5**]                                     |                           |  |
| ECSPeyorSubID              | [C-4**]                                     |                           |  |
| NDCRecordCode              | [C-2**]                                     |                           |  |
| OverrideICDStr             | [C-10**] Override ac                        | tual ICD data on CMS-1500 |  |
|                            | when OverrideICD is true.                   |                           |  |
| POS                        | [C-4**] Place of Service over               | rride                     |  |
| SubmitterID                | [I**] Attached to submitter ta              |                           |  |
| CPTCodeFilter              |                                             |                           |  |
|                            | [I**] Must be set to 0xFFFF                 |                           |  |
| HMO_PPOStatus              | [I**] Payer type 0=none;1=H                 | IMO;2=PPO;3=CHAMPUS       |  |
| <b>PaymentSource</b>       | [C-1**] Possible values are:                |                           |  |
|                            | INS_SELFPAY                                 | 'A'                       |  |
|                            | INS_WORKCOMP                                | 'B'                       |  |
|                            | INS_MEDICARE                                | 'C'                       |  |
|                            | INS_MEDICAID                                | 'D'<br>'E'                |  |
|                            | INS_OTHERFEDERAL INS COMMERCIAL             | 'F'                       |  |
|                            | INS BCBS                                    | г<br>'G'                  |  |
|                            | INS CHAMPUS                                 | 'H'                       |  |
|                            | INS_CHAMO                                   | 'I'                       |  |
|                            | INS FEP                                     | 'J'                       |  |
|                            | INS CENTRALCERT                             | 'K'                       |  |
|                            | INS SELFADMIN                               | 'L'                       |  |
|                            | <del>-</del>                                | 'M'                       |  |
|                            | INS MANAGEDCARE                             | 'N'                       |  |
|                            | INS BLUECROSS                               | 'P'                       |  |
|                            | INS_TITLEV                                  | 'T'                       |  |
|                            | INS_VETERANADMIN                            | , A ,                     |  |
|                            | INS_MEDIGAP                                 | 'X'                       |  |
|                            | INS_OTHER                                   | 'Z'                       |  |
|                            |                                             |                           |  |
| ReferralIDType             | [C-1**]                                     |                           |  |
| AutoDownload               | [B**] Automatic electronic b                | illing                    |  |
| SendDirect                 | [B**] Automatic electronic billing          |                           |  |
| Destination                | [C-1**] Claim destination                   |                           |  |
| AcceptAssignment           |                                             |                           |  |
| 2 0                        | [B**] Default accept assignment             |                           |  |
| Print1CPTPerLine           | [B**]                                       |                           |  |
| PrintICD1Description       | [B**] Print 1 <sup>st</sup> ICD description |                           |  |
| PrintPrimaryICD            | [B**] Print ICD instead of "1,2,3,4"        |                           |  |
| OverrideICD                | [B**] Use OverrideICDStr when TRUE          |                           |  |
| <b>PrintXraysAvailable</b> | [B**] Print x-rays available in box 24      |                           |  |
| PrintLineItemPIN           | [B**] Print provider PIN for each service   |                           |  |
| PrintPatientPayment        | [B**] Print patient payment totals          |                           |  |
| Drint Polonos Duo          | [D**]                                       | ouis .                    |  |

[B\*\*] Provider's name & address as facility
[B\*\*]

[B\*\*]

**PrintBalanceDue** 

PrintDocAsFacility PrintDocAsReferral SqueezeSvcLineDate [B\*\*]

**SqueezeNonSvcDates** [B\*\*] mmddccyy

**PrintNoChargeSvcs** [B\*\*] Print services that are \$0.00

**PrintServiceComments** [B\*\*] **PrintSignatureBox13** [B\*\*]

### **Available Indexes**

PayerIDKey. PayerID

PayerNameKey. PayerName / PayerID

## PersonalInjury

## **Description**

### **Data Fields**

**PatientID** [I KEY] CaseID [I KEY] Condition [I KEY] **FormDate**  $[D^{**}]$ [C-30\*\*]**Adjustor** FileNum [C-20\*\*] **History** [C-75\*\*] History2 [C-75\*\*] History3 [C-75\*\*]  $[B^{**}]$ **PrevCondition** [C-75\*\*]**PrevDescription PrevDescription2** [C-75\*\*] **ThisAccident**  $[B^{**}]$ **ThisDescription** [C-75\*\*]**PermDisability** [C-1] **PermDescription** [C-75\*\*] CurrentCare  $[B^{**}]$ MoreServices  $[B^{**}]$ Hospitalized  $[B^{**}]$ ChargesToDate [C-10\*\*] **FutureCharges** [C-10\*\*] **IRSID** [C-15\*\*] **DoctorName** [C-30\*\*] [C-30\*\*] Duration

### Available Indexes

## **Profiles**

## **Description**

### **Data Fields**

**ProfileID** [I KEY] **Description** [C-50 KEY \*\*] Notes [C-60\*\*] **InterestRate** [F][D\*\*] LastInterestDate LastBillingDate  $[D^{**}]$ **AdvanceWarning** [I\*\*]**BillingFrequency** [I\*]**InterestFrequency** [I\*\*]**MaxVisits** [I\*\*]

#### **Available Indexes**

ProfileIDKey. ProfileID

**ProfileNameKey**. Description / ProfileID

## Referrals

## **Description**

## **Data Fields**

ReferralID [I KEY] **FirstName** [C-15 **KEY**] LastName [C-25 **KEY**] **Title** [C-10\*\*]**Address** [C-35\*\*]City [C-20\*\*] State [C-2\*\*]Zip [C-10]**Phone** [C-12\*\*] Extension [C-4\*\*]Fax [C-12\*\*] **Email** [C-30\*\*] **PrintOnBills**  $[B^{**}]$ 

**PINxxx** [C-30\*\*] Each of 5 PIN's must correspond to a type below.

**PINTypexxx** [I\*\*] Possible type values are:

ID\_NONE 0 ID BCBS 1 2 ID\_BLUECROSS 3 ID\_BLUESHIELD ID\_CHAMPUS 4 ID\_COMMERCIAL 5 **ID EDIPIN** 6 7 ID\_EMPLOYER 8 ID\_GROUP **ID LOSPIN** 9 10 ID\_MEDICAID

| ID_MEDICARE       | 11 |
|-------------------|----|
| ID_NPI            | 12 |
| ID_OTHER          | 13 |
| ID_PIN            | 14 |
| ID_SOCIALSECURITY | 15 |
| ID_SPECIAL        | 16 |
| ID_SPECIALTY      | 17 |
| ID_STATELICENSE   | 18 |
| ID_UPIN           | 19 |
| ID_CLIA           | 20 |
| ID_MAMMOGRAPHY    | 21 |
| ID_NETWORKPLAN    | 22 |
| ID_LOCATIONNUMBER | 23 |
|                   |    |

ReferralIDKey. ReferralID

ReferralNameKey LastName / FirstName

## **SOAP**

## **Description**

## **Data Fields**

| Category          | [C-1**]   |
|-------------------|-----------|
| SubCategory       | [C-1**]   |
| SOAPKey           | [C-9**]   |
| <b>Key Phrase</b> | [C-19**]  |
| Text              | [C-255**] |

## **Available Indexes**

**SOAPKey**. SOAPKey

SOAPCatKey. Category / SubCategory / SOAPKey

## **StateForms**

## **Description**

## **Data Fields**

| PatientID            | [I KEY]  |
|----------------------|----------|
| CaseID               | [I KEY]  |
| MIInjuryCode         | [C-2**]  |
| MNPriorAuthorization | [C-6**]  |
| MNMedicalAssistance  | [C-15**] |
| MNTPL                | [C-2**]  |

| MNInjuryCode       | [C-2**]  |
|--------------------|----------|
| MNBillType         | [C-1**]  |
| <b>PAResource</b>  | [C-1**]  |
| <b>PARecipient</b> | [C-10**] |

StateFormKey. PatientID / CaseID

## **Submitters**

## **Description**

This NSF header and options file is not available via ODBC.

## **Data Fields**

N/A

## **Available Indexes**

N/A

# WorkComp

## **Description**

## Data Fields

| PatientID                  | [I KEY]    |
|----------------------------|------------|
| CaseID                     | [I KEY]    |
| Condition                  | [I KEY]    |
| <b>FormDate</b>            | [D**]      |
| Report                     | [C-1**]    |
| WCBCaseNum                 | [C-15**]   |
| CarrierNum                 | [C-15**]   |
| InjuryTime                 | [C-7**]    |
| Location                   | [C-42**]   |
| <b>EmployerPhone</b>       | [C-12**]   |
| <b>EmployerDescription</b> | [C-30**]   |
| SupervisingPhy             | [C-30**]   |
| SupervisingPhyAdd          | [C-47**]   |
| SupervisingPhyPhone        | [C-12**]   |
| <b>PreviousReportDate</b>  | [D**]      |
| PreviousReport             | $[B^{**}]$ |
| PreviousCare               | $[B^{**}]$ |
| PreviousDoctor             | [C-33**]   |
| Xrays                      | $[B^{**}]$ |
| XrayResults                | [C-30]     |
| ExamFromDate               | [D**]      |
| ExamToDate                 | [D**]      |

| <b>FirstTreatmentDate</b> | [D**]      |
|---------------------------|------------|
| NextAppointment           | [D**]      |
| DateLastWorked            | [D**]      |
| ResumeLimited             | $[D^{**}]$ |
| ResumeFull                | $[D^{**}]$ |
| <b>FirstTreatmentTime</b> | [C-7**]    |
| MaxImprovement            | $[B^{**}]$ |
| PermanentDamage           | $[B^{**}]$ |
| PermDamageDescr           | [C-30]     |
| Working                   | $[B^{**}]$ |
| <b>DegreeOfDisability</b> | [C-1**]    |
| Cause                     | $[B^{**}]$ |
| CauseDescription          | [C-50**]   |
| DelayRecovery             | $[B^{**}]$ |
| DelayDescription          | [C-47**]   |
| WorkCapacity              | $[B^{**}]$ |
| CapacityDescription       | [C-47**]   |
| History                   | [C-70**]   |
| SubjectiveComplaints      | [C-70**]   |
| InjuryLine                | [C-70**]   |
| InjuryLine2               | [C-70**]   |
| Treatment                 | [C-70**]   |
| Treatment2                | [C-70**]   |
| Remarks                   | [C-70**]   |
| Remarks2                  | [C-70**]   |
| Testimony                 | [C-22**]   |
| WCBRating                 | [C-15**]   |
| WCBAuthorization          | [C-15**]   |
| HospitalStay              | [C-10**]   |
| WorkStatus                | $[B^{**}]$ |
| WorkRestrictions          | [C-30**]   |
| ToxicCompounds            | $[B^{**}]$ |
| TreatmentPlan             | [C-50**]   |
| PercentageLoss            | [C-50**]   |
| TreatmentAuthorization    | $[B^{**}]$ |
| Disabled                  | $[B^{**}]$ |
|                           |            |

WorkCompKey. PatientID / CaseID